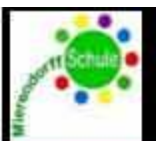

## Das Neue-Medien-Konzept der Mierendorff-Schule Berlin

## Vorwort

Neue Medien bestimmen zunehmend unser Leben, im privaten und im beruflichen Leben. Demzufolge ist es unser Ziel, den Forderungen der KMK<sup>1</sup> zu entsprechen und "(...) Schülerinnen und Schüler angemessen auf das Leben in der derzeitigen und künftigen Gesellschaft vorzubereiten und sie zu einer aktiven und verantwortlichen Teilhabe am kulturellen, gesellschaftlichen, politischen, beruflichen und wirtschaftlichen Leben zu befähigen. Dabei werden gesellschaftliche und wirtschaftliche Veränderungsprozesse und neue Anforderungen aufgegriffen." Die Mierendorff-Schule fühlt sich weiterhin der folgenden Ausführung verpflichtet: "Im Rahmen ihrer schulischen und pädagogischen Gestaltungsmöglichkeiten greifen innovativ arbeitende Schulen solche Veränderungen von sich aus auf und werden somit zum Wegbereiter für andere." In diesem Sinne veröffentlichen wir hier auch Teile unserer Arbeit, nicht aus einer elitärem Verkündungsbewusstsein heraus, sondern als Beitrag zur Anregung einer Kultur der schulübergreifenden Kooperationen im Sinne unserer SuS.

Dreh- und Angelpunkt der digitalen Medienerziehung bildet an unserer Schule dieses Medienkonzept, welches einen Rahmen für die Anforderungen des neuen RLP mit seinem Basiscurriculum Medienbildung vorgibt. Weitere Aspekte der medialen Erziehung sind im SchiC zu finden. Dieses Konzept soll sämtliche Initiativen koordinieren, die mit der Umsetzung konkreter Medienerziehung unter Einsatz von Hard- und Software verbunden sind. Dazu gehören nicht nur Vorgaben für die Unterrichtsarbeit sondern auch die Planung und Finanzierung von administrativen Tätigkeiten, Anschaffung von Geräten und digitalen Unterrichtsmaterialien, Unterstützung von Lehrkräften durch Fortbildungen USW.

Teile des Medienkonzeptes und auf bisherigen Erfahrungen beruhende Tipps und Tricks werden parallel unter www.mierendorff-schule/unsereschule/medienkonzept veröffentlicht. Dabei wird auch der Vorteil von Online-Veröffentlichungen genutzt, Hyperlinks direkt anklicken zu können. Eine Besonderheit unseres Medienkonzepts stellen auch die interaktiven Übungen dar, die extra für die Förderung der Medienkompetenzen erstellt und kostenlos im Netz präsentiert wurden, sodass sie jederzeit von jedem Internetanschluss aus abgerufen werden können.

<sup>&</sup>lt;sup>1</sup> Bildung in der digitalen Welt - Strategie der Kultusministerkonferenz Hrsg: Sekretariat der Kultusministerkonferenz, S.10; Link zum PDF-File vom 30.09.17

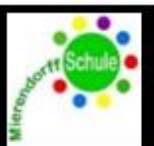

## Das Neue-Medien-Konzept der Mierendorff-Schule Berlin

## Teil 1) Aktuelle Voraussetzungen, Ziele, Basiskompetenzen /Ausstattung **Optimierung der Ausstattung Bestandsaufnahme** Optimierung der Finales Ziel der Unterrichtsarbeit (Kl. **Unterrichtsarbeit** 6) Abschlussziel: SuS fertigen vor dem Unterricht: Ziele: Ziele: -PC-Räume häufig überbelegt, dennoch - Weitere Überarbeitung des -Update der Server-Software (... €) Übergang an die Oberschule PPP an: nicht alle Kollegen/-innen involviert Konzeptes zur digitalen -Beschaffung von SSD-Festplatten zur Thema: "Mein Lernweg an der

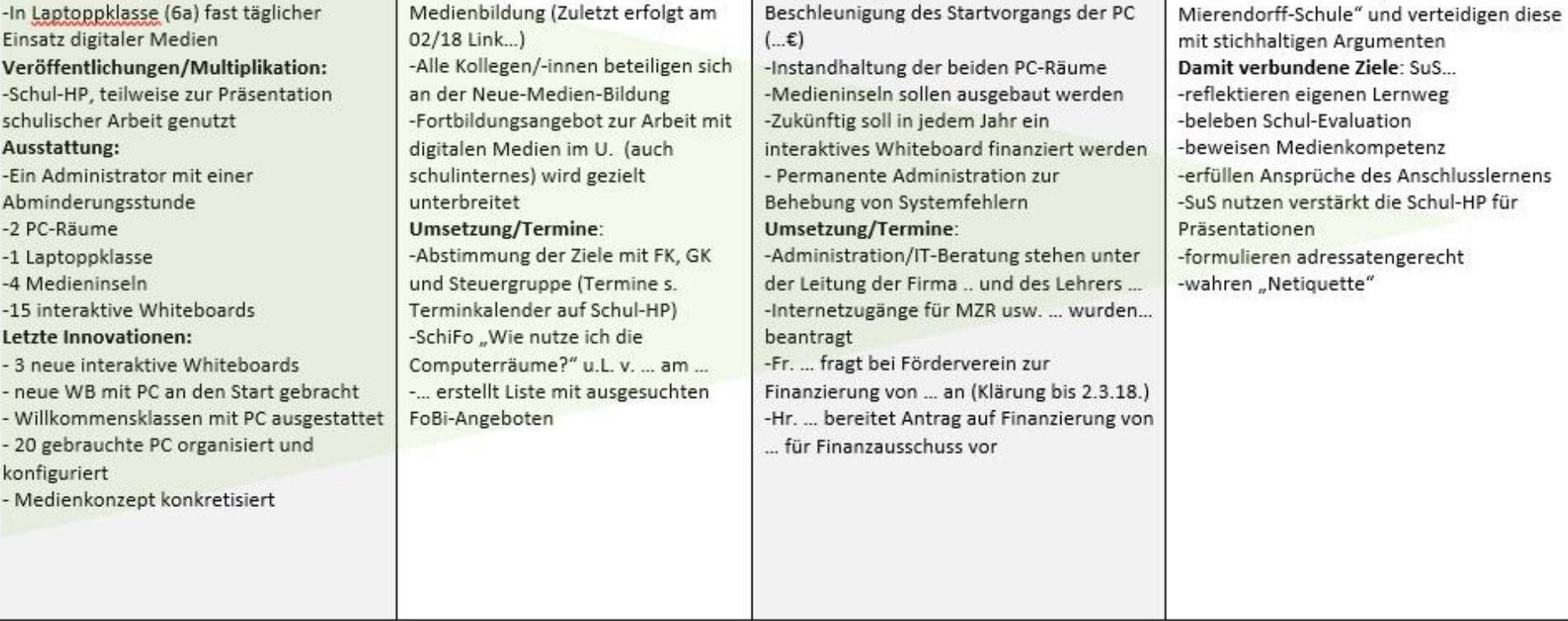

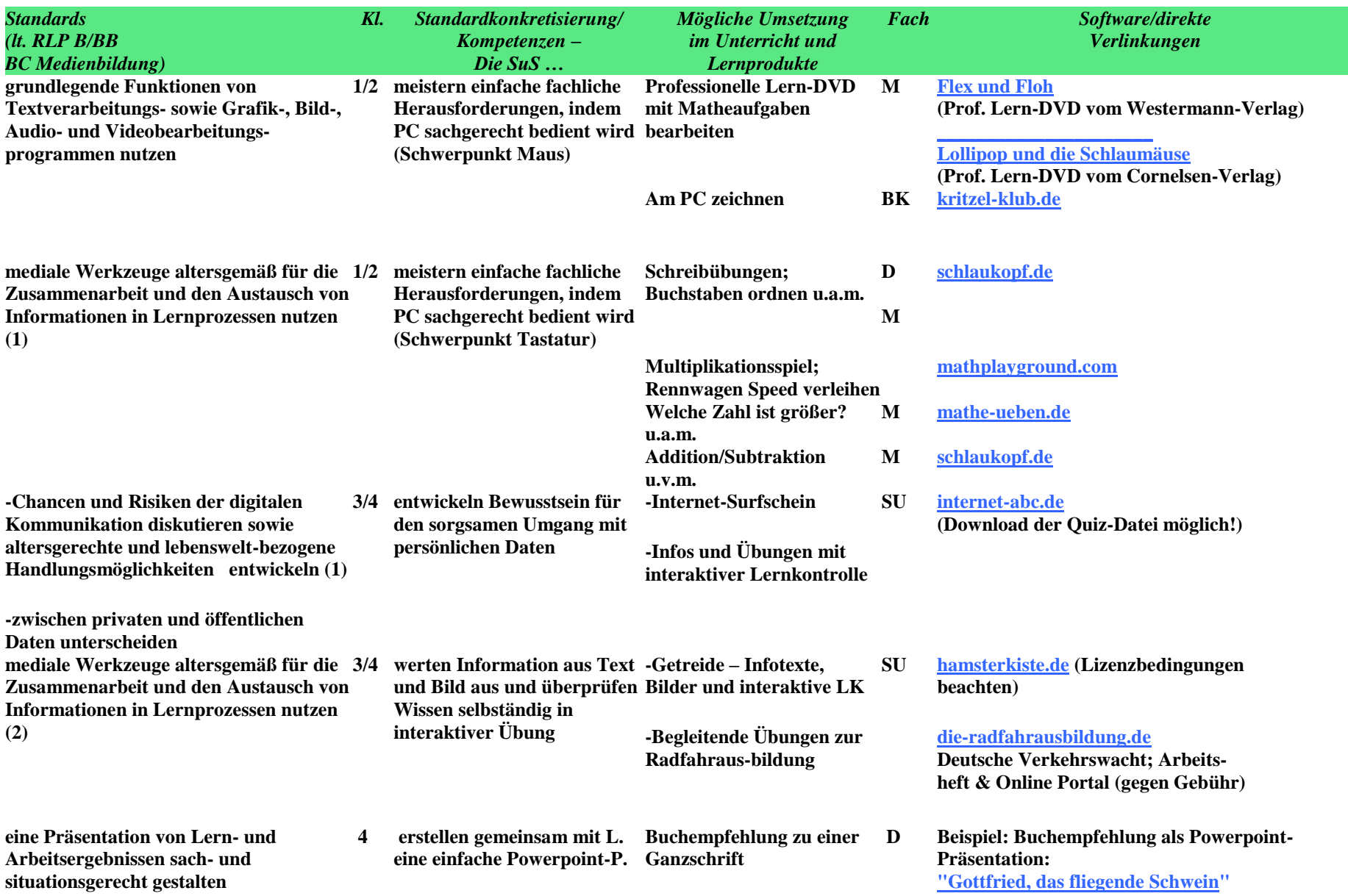

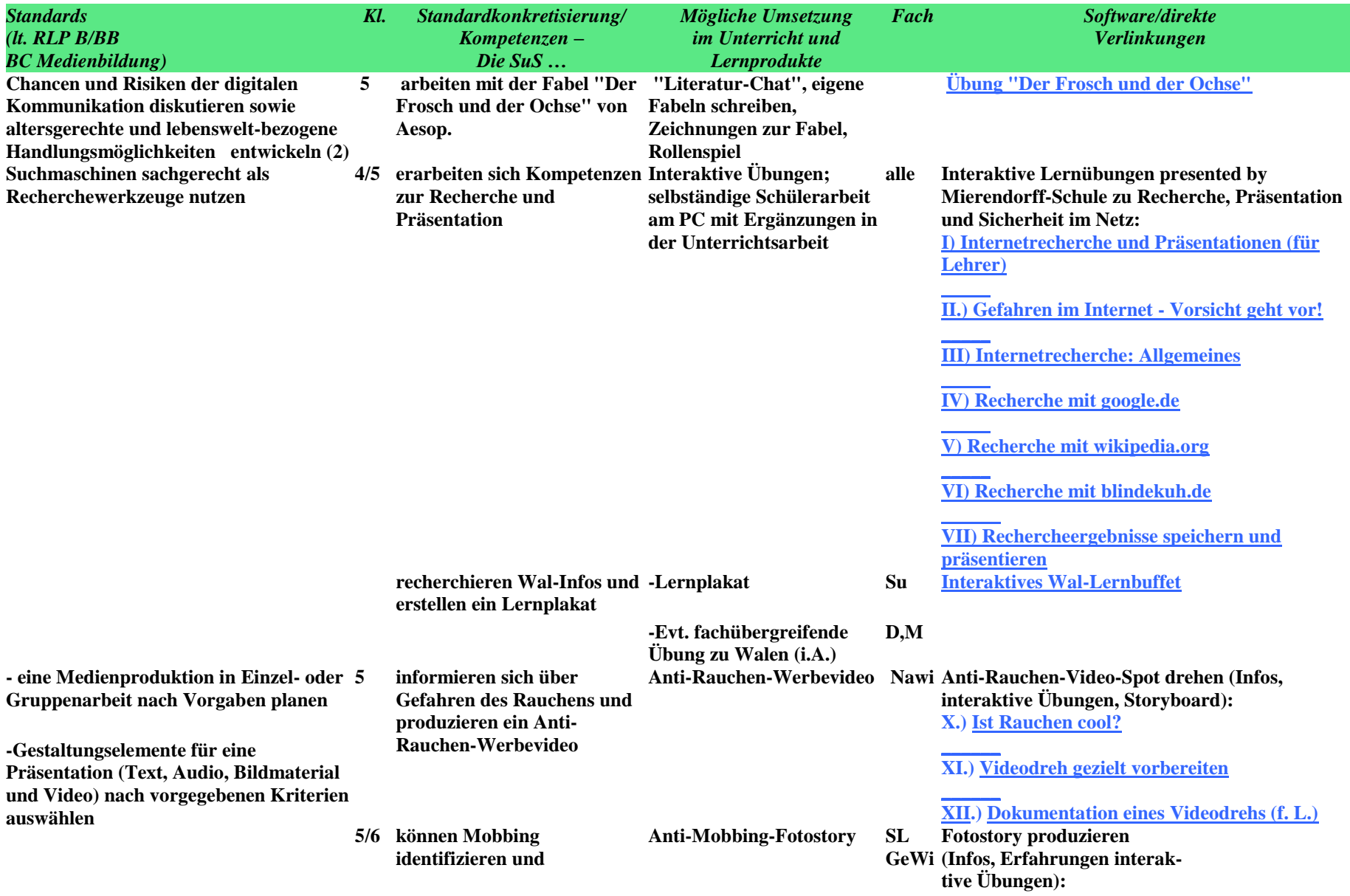

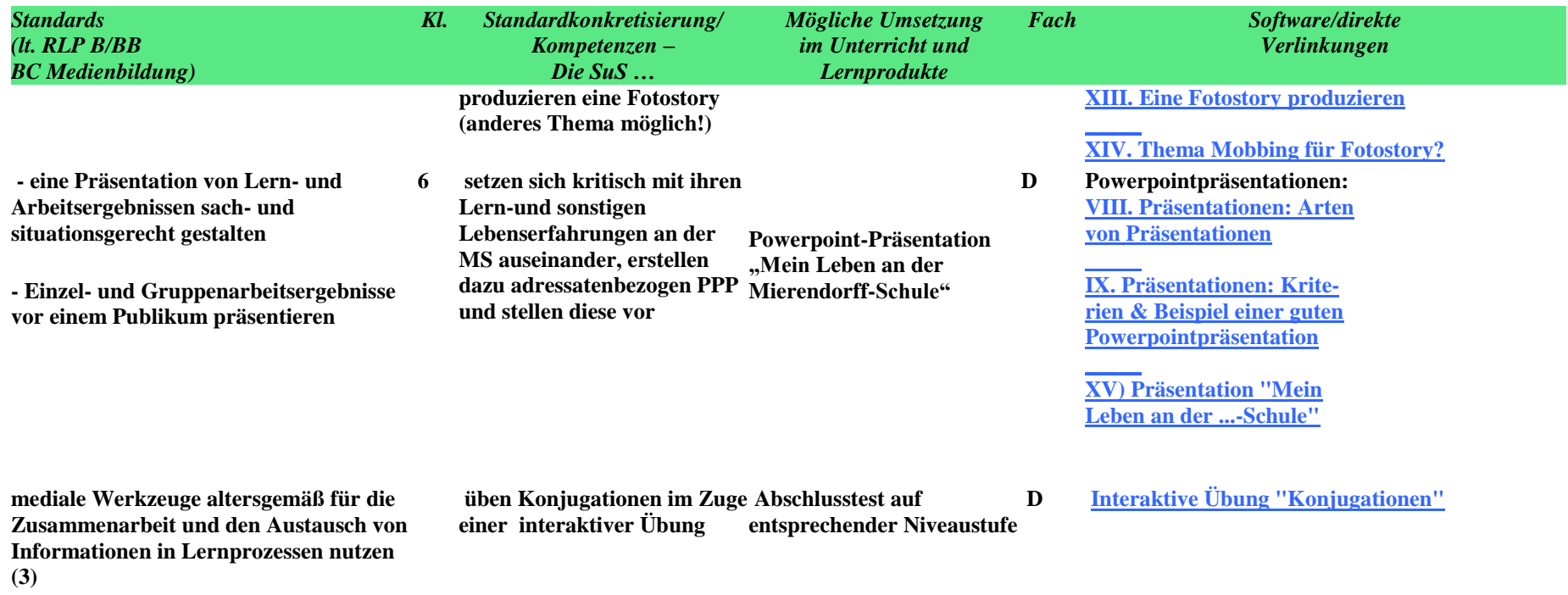